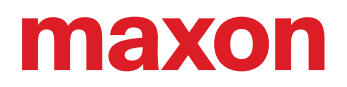

# **EC-i 30 iE**

# BEDIENUNGSANLEITUNG

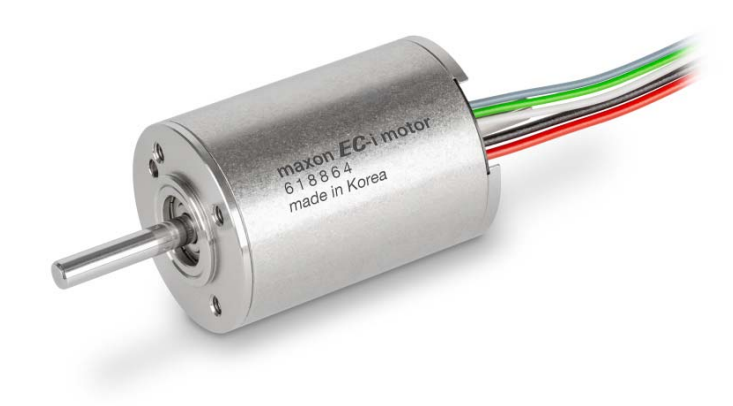

EC-i 30 mit integrierter Elektronik Bedienungsanleitung mmag | Ausgabe 2021-11 | DocID rel9844

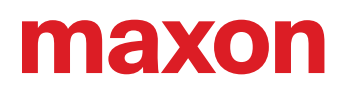

## **INHALTSVERZEICHNIS**

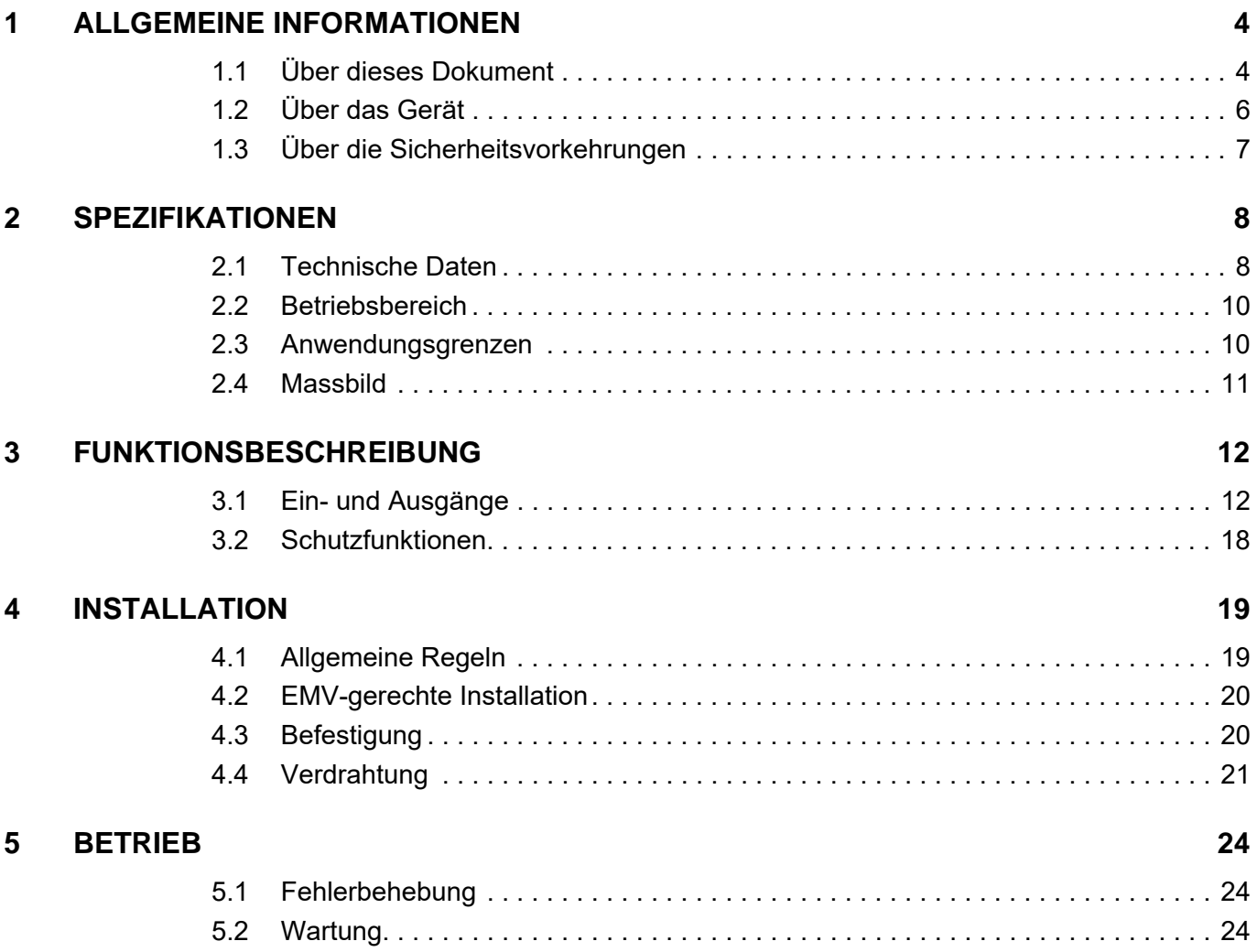

# <span id="page-1-0"></span>**LESEN SIE DIES ZUERST**

*Diese Instruktionen sind für qualifiziertes technisches Personal bestimmt. Bevor Sie mit irgendwelchen Aktivitäten beginnen…*

- *müssen Sie die vorliegende Anleitung lesen und verstehen und*
- *müssen Sie die darin beschriebenen Instruktionen befolgen.*

**Der EC-i 30 iE** gilt als unvollständige Maschine gemäss EU-Richtlinie 2006/42/EG, Artikel 2, Absatz (g) und ist dazu *bestimmt, in andere Maschinen oder in andere unvollständige Maschinen oder Ausrüstungen eingebaut oder mit ihnen zusammengefügt zu werden.*

*Somit dürfen Sie das Gerät nicht in Betrieb nehmen,…*

- *bevor Sie sich versichert haben, dass die andere Maschine das umgebende System in welches das Gerät eingebaut werden soll – den in der EU-Richtlinie angegebenen Voraussetzungen entspricht!*
- *bevor die andere Maschine alle zum Schutz von Sicherheit und Gesundheit relevanten Aspekte erfüllt!*
- *bevor nicht alle notwendigen Schnittstellen hergestellt sind und die hierin spezifizierten Voraussetzungen erfüllen!*

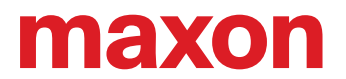

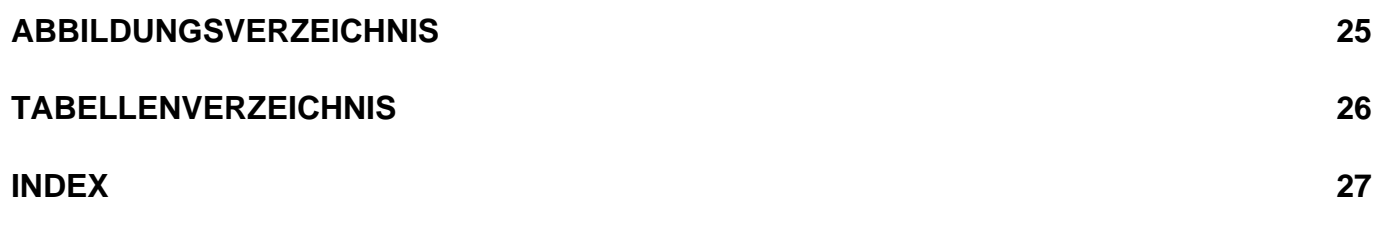

## <span id="page-3-0"></span>**1 ALLGEMEINE INFORMATIONEN**

#### <span id="page-3-1"></span>**1.1 Über dieses Dokument**

#### <span id="page-3-12"></span>**1.1.1 Verwendungszweck**

Das vorliegende Dokument soll Sie mit dem EC-i 30 iE vertraut machen. Es beschreibt die Tätigkeiten zur sicheren und zweckdienlichen Installation und/oder Inbetriebnahme. Das Befolgen der Instruktionen …

- vermeidet gefährliche Situationen,
- reduziert die Zeit für Installation und/oder Inbetriebnahme auf ein Minimum,
- erhöht die Ausfallsicherheit und die Lebensdauer der beschriebenen Ausrüstung.

Das Dokument beinhaltet Leistungsdaten und Spezifikationen, Informationen zu eingehaltenen Normen, Details zu Verbindungen und Anschlussbelegungen sowie Beispiele für die Verdrahtung.

#### <span id="page-3-2"></span>**1.1.2 Zielpublikum**

Das vorliegende Dokument richtet sich an geschultes, erfahrenes Fachpersonal. Es vermittelt Informationen, um die erforderlichen Aufgaben zu verstehen und zu bewerkstelligen.

#### **1.1.3 Gebrauch**

<span id="page-3-10"></span><span id="page-3-5"></span>Beachten Sie die nachfolgenden Schreibweisen und Begriffe, welche im weiteren Verlauf des Dokuments benutzt werden.

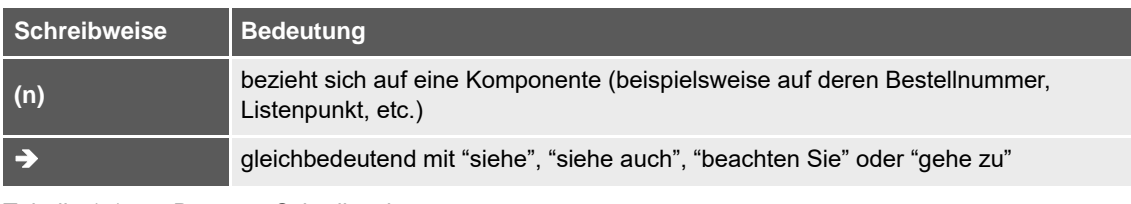

<span id="page-3-3"></span>Tabelle 1-1 Benutzte Schreibweise

<span id="page-3-9"></span><span id="page-3-7"></span><span id="page-3-6"></span>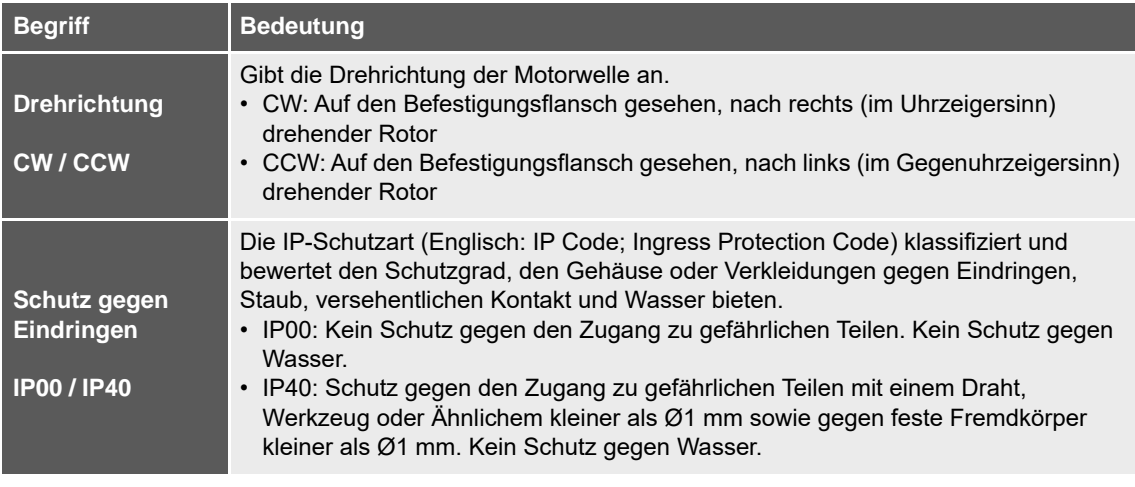

<span id="page-3-11"></span><span id="page-3-8"></span><span id="page-3-4"></span>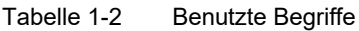

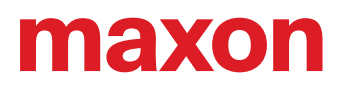

#### <span id="page-4-6"></span><span id="page-4-3"></span><span id="page-4-0"></span>**1.1.4 Symbole & Zeichen**

Im weiteren Verlauf des vorliegenden Dokuments werden folgende Symbole und Zeichen verwendet.

<span id="page-4-4"></span>

| <b>Typ</b>                            | <b>Symbol</b> | <b>Bedeutung</b>                                                   |                                                                                                    |
|---------------------------------------|---------------|--------------------------------------------------------------------|----------------------------------------------------------------------------------------------------|
| Sicherheits-<br>hinweis               | (typisch)     | <b>GEFAHR</b>                                                      | Weist auf eine bevorstehende gefährliche Situation<br>hin. Eine Nichtbeachtung wird zu tödlichen oder sehr<br>schweren Verletzungen führen.                                |
|                                       |               | <b>WARNUNG</b>                                                     | Weist auf eine potentiell gefährliche Situation hin.<br>Eine Nichtbeachtung kann zu tödlichen oder sehr<br>schweren Verletzungen führen.                                   |
|                                       |               | <b>ACHTUNG</b>                                                     | Weist auf eine mögliche gefährliche Situation hin<br>oder macht auf eine unsichere Praktik aufmerksam.<br>Eine Nichtbeachtung kann zu Verletzungen führen.                 |
| <b>Untersagte</b><br><b>Tätigkeit</b> | (typisch)     | Weist auf eine gefährliche Tätigkeit hin. Daher: Sie dürfen nicht! |                                                                                                    |
| <b>Verbindliche</b><br>Handlung       | (typisch)     | Weist auf eine notwendige Handlung. Daher: Sie müssen!             |                                                                                                    |
| Information                           |               | Anforderung /<br>Hinweis /<br>Bemerkung                            | Weist auf eine Tätigkeit hin, die Sie ausführen müssen,<br>um weiterfahren zu können oder gibt nähere Auskunft<br>zu einem bestimmten Aspekt, den Sie einhalten<br>müssen. |
|                                       |               | Empfohlene<br>Methode                                              | Weist auf eine Empfehlung oder einen Vorschlag hin,<br>wie Sie am besten fortfahren.                                                                                       |
|                                       |               | Beschädigung                                                       | Weist auf Angaben hin, wie Sie mögliche<br>Beschädigungen an der Ausrüstung verhindern<br>können.                                                                          |

<span id="page-4-5"></span><span id="page-4-2"></span><span id="page-4-1"></span>Tabelle 1-3 Symbole & Zeichen

#### **1.1.5 Copyright**

Dieses Dokument ist urheberrechtlich geschützt. Eine Weiterverwendung (einschliesslich Vervielfältigung, Übersetzung, Mikroverfilmung und sonstiger elektronischer Datenverarbeitung) ist ohne vorherige schriftliche Zustimmung nicht gestattet. Die genannten Marken gehören ihren jeweiligen Eigentümern und sind urheberrechtlich geschützt.

© 2021 maxon. Alle Rechte vorbehalten. Änderungen ohne Vorankündigung möglich.

mmag | EC-i 30 iE Bedienungsanleitung | Ausgabe 2021-11 | DocID rel9844

maxon motor ag Brünigstrasse 220 CH-6072 Sachseln

+41 41 666 15 00 [www.maxongroup.com](http://www.maxongroup.com/)

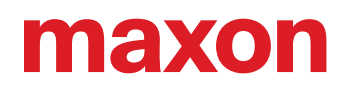

#### <span id="page-5-6"></span><span id="page-5-0"></span>**1.2 Über das Gerät**

Der EC-i 30 iE mit integrierter Elektronik ist ein bürstenloser, drehzahlgeregelter 4-Quadranten-Antrieb. Er vereint die Vorzüge eines Motors mit innen liegendem Rotor mit der Leistungsfähigkeit eines integrierten, digitalen 4-Quadranten-Servokontrollers. Die Elektronik basiert auf der bewährten maxon «ESCON» Plattform.

Der EC-i 30 iE ist als 20 Watt Ausführung erhältlich. Als Katalogvariante wird eine 5 Draht-Ausführungen mit analogem Sollwert-Eingang und digitalem Drehzahlmonitor angeboten. Je nach Ausführung ist ein Eingang für die Freigabe («Enable») oder zur Drehrichtungsvorwahl («Direction») vorhanden.

<span id="page-5-3"></span>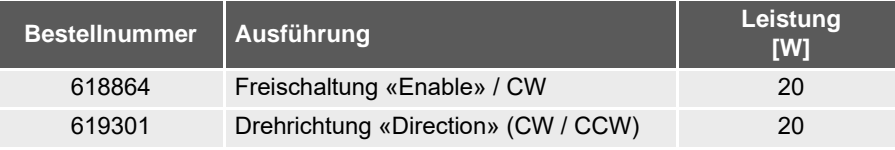

<span id="page-5-2"></span><span id="page-5-1"></span>Tabelle 1-4 Verfügbare Katalogprodukte

Unter anderen verfügt der EC-i 30 iE über folgende Eigenschaften:

- Kommutierung mittels Hall-Sensoren
- 4 Polpaare
- digitale Drehzahlregelung
- Drehzahlsollwertvorgabe durch Analogsignal
- Drehzahlmonitor/Tachoausgang mit Frequenz proportional zur Drehzahl
- umfangreiche Schutzeinrichtungen (Schutz gegen Verpolung, Überspannung, Unterspannung, Blockieren, Transienten, Übertemperaturüberwachung der Elektronik)
- Kurzzeitiger Überstrom mit I2T-Begrenzung möglich

Der EC-i 30 iE kann in verschiedenen Anwendungsgebieten eingesetzt werden (die Beispiele sind nicht abschliessend):

- Lüfter
- Pumpen
- Laboranwendungen
- Analysegeräte
- **Messsysteme**
- **Drucker**
- <span id="page-5-5"></span>• oder ähnliche Produkte

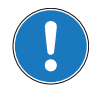

#### <span id="page-5-4"></span>*Bestimmungsgemässe Verwendung*

*Der EC-i 30 iE darf nur als Komponente in elektrischen Geräten oder Maschinen verwendet und nur als integraler Bestandteil solcher Geräte oder Maschinen in Betrieb genommen werden. Eine anderweitige Verwendung ist nicht gestattet.*

*Der EC-i 30 iE darf nur innerhalb der in diesem Dokument beschriebenen Leistungsgrenzen betrieben werden.*

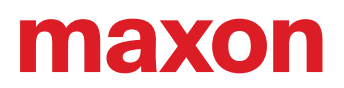

#### <span id="page-6-0"></span>**1.3 Über die Sicherheitsvorkehrungen**

- <span id="page-6-3"></span>• Vergewissern Sie sich, dass Sie den Hinweis ["LESEN SIE DIES ZUERST" auf Seite A-2](#page-1-0) gelesen und verstanden haben!
- Gehen Sie keine Arbeiten an, ohne dass Sie über die dafür notwendigen Kenntnisse (+ Kapitel ["1.1.2 Zielpublikum" auf Seite 1-4](#page-3-2)) verfügen!
- Schlagen Sie das → [Kapitel "1.1.4 Symbole & Zeichen" auf Seite 1-5](#page-4-0) nach, um die nachfolgend benutzten Kennzeichnungen zu verstehen!
- <span id="page-6-5"></span><span id="page-6-4"></span><span id="page-6-2"></span>• Befolgen Sie alle in Ihrem Land und/oder an Ihrem Standort geltenden Vorschriften in Bezug auf Unfallverhütung, Arbeitsschutz und Umweltschutz!

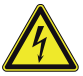

### **GEFAHR**

#### *Hochspannung und/oder elektrischer Schock*

*Das Berühren von spannungsführenden Drähten kann zum Tod oder zu lebensgefährlichen Verletzungen führen!*

- *Betrachten Sie alle Netzkabel als spannungsführend, bis Sie sich vom Gegenteil überzeugt haben!*
- *Vergewissern Sie sich, dass keines der beiden Kabelenden mit dem Versorgungsnetz verbunden ist!*
- *Stellen Sie sicher, dass die Spannungsversorgung nicht eingeschaltet werden kann, solange die Arbeiten nicht abgeschlossen sind!*
- *Befolgen Sie die Verfahren für Sperrung und Ausserbetriebnahme!*
- *Vergewissern Sie sich, dass alle Einschalter gegen unbeabsichtigtes Betätigen verriegelt und mit Ihrem Namen beschriftet sind!*

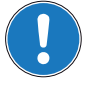

#### *Anforderungen*

- *Stellen Sie sicher, dass alle angegliederten Komponenten gemäss den örtlich geltenden Vorschriften installiert sind.*
- *Seien Sie gewahr, dass ein elektronisches Gerät aus Prinzip nicht als ausfallsicher angesehen werden kann. Daher müssen Sie sicherstellen, dass die Maschine/Ausrüstung mit einer unabhängigen Überwachungs- und Sicherheitseinrichtung ausgestattet ist. Sollte die Maschine/Ausrüstung aus irgendeinem Grund versagen, sollte sie falsch bedient werden, sollte die Steuerung ausfallen oder sollte ein Kabel brechen oder ausgezogen werden, etc., muss das gesamte Antriebssystem in einen sicheren Betriebsmodus überführt und in diesem gehalten werden.*
- *Beachten Sie, dass Sie nicht berechtigt sind irgendwelche Reparaturen an von maxon gelieferten Komponenten durchzuführen.*

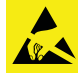

#### <span id="page-6-1"></span>*Elektrostatisch gefährdetes Bauelement (EGB)*

- *Tragen Sie elektrostatisch ableitende Bekleidung.*
- *Behandeln Sie das Gerät mit besonderer Vorsicht.*

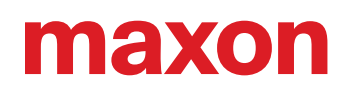

# <span id="page-7-0"></span>**2 SPEZIFIKATIONEN**

#### <span id="page-7-4"></span><span id="page-7-1"></span>**2.1 Technische Daten**

<span id="page-7-2"></span>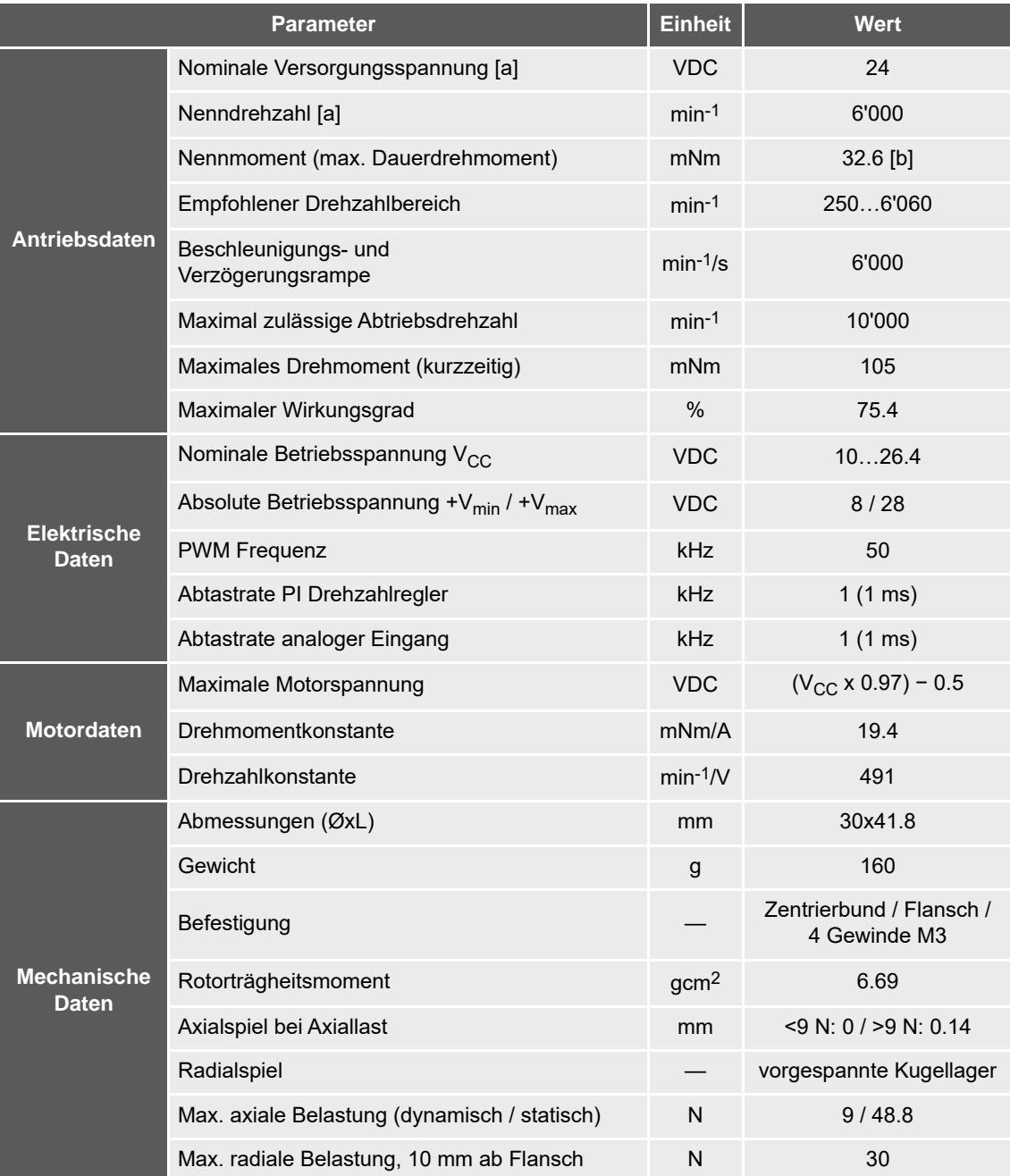

<span id="page-7-3"></span>Fortsetzung auf nächster Seite.

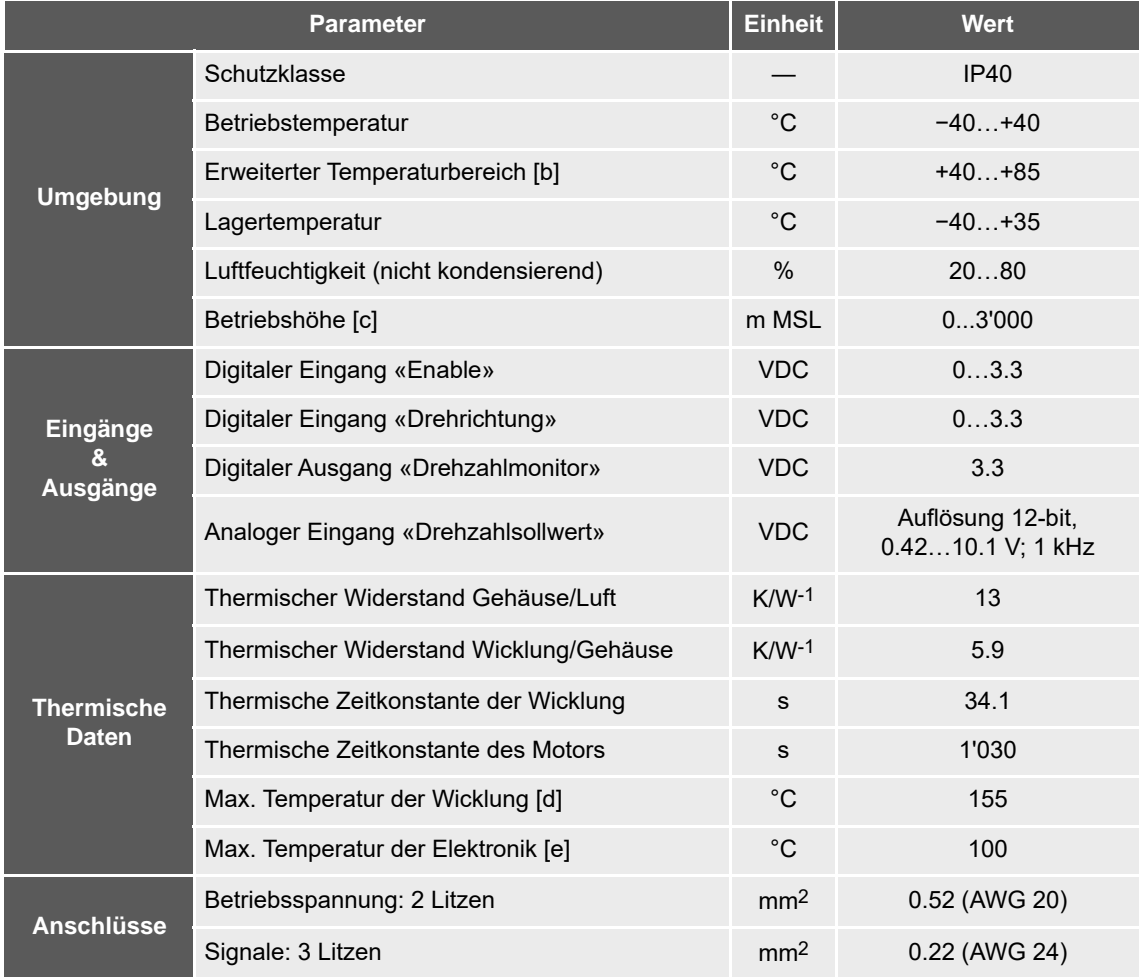

<span id="page-8-0"></span>[a] Werte bei Nenndrehzahl und Umgebungstemperatur T<sub>a</sub> = 25 °C

[b] Der Betrieb innerhalb des erweiterten Temperaturbereichs ist zulässig, wobei jedoch ein entsprechendes Derating gilt

[c] Einsatzhöhe in Meter über Meer, Normalnull (Mean Sea Level, MSL)

[d] Die Wicklung ist nicht durch die Elektronik gegen thermische Überlastung geschützt

[e] Die Elektronik ist gegen thermische Überlastung geschützt (+ Thermischer Schutz der Elektronik" [auf Seite 3-18\)](#page-17-1)

<span id="page-8-1"></span>Tabelle 2-5 Technische Daten

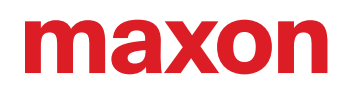

#### <span id="page-9-2"></span><span id="page-9-0"></span>**2.2 Betriebsbereich**

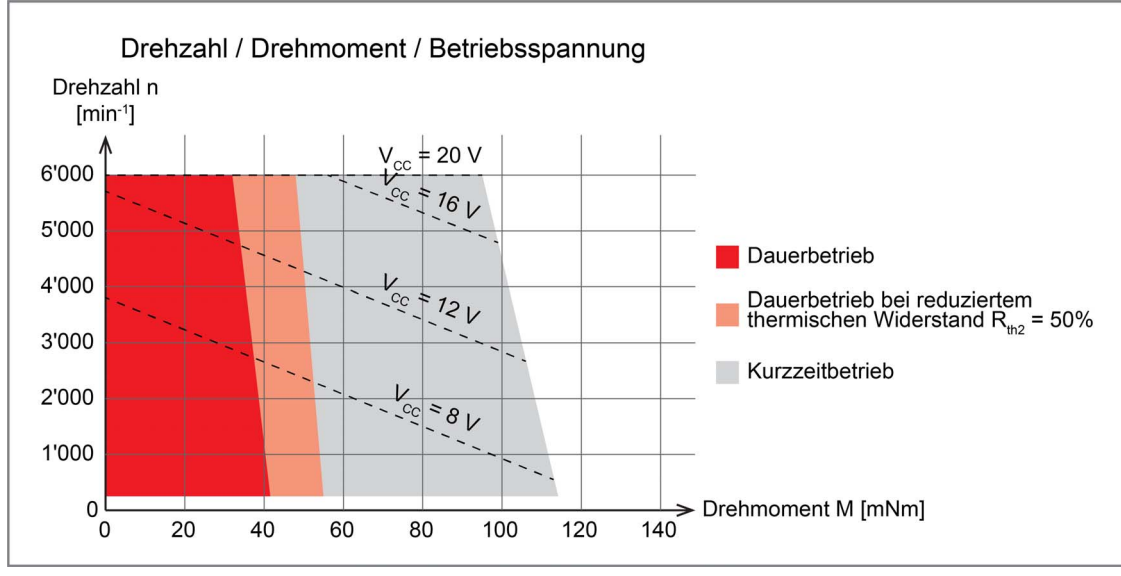

<span id="page-9-3"></span>Abbildung 2-1 Betriebsbereich

#### **Dauerbetriebsbereich**

Der Antrieb kann mit Drehzahlregelung betrieben werden. Unter Berücksichtigung der angegebenen thermischen Widerstände ( $\rightarrow$  ["Thermische Daten" auf Seite 2-9\)](#page-8-0) bei einer Umgebungstemperatur T<sub>a</sub> = 25 °C überschreitet der Antrieb die maximal zulässigen Betriebstemperaturen nicht.

#### **Überlastbereich**

Der Antrieb erreicht die angegebenen Arbeitspunkte. Die Drehzahl kann vom Sollwert abweichen. Bei längerer Überlast schaltet der Überlastschutz den Antrieb ab.

#### <span id="page-9-1"></span>**2.3 Anwendungsgrenzen**

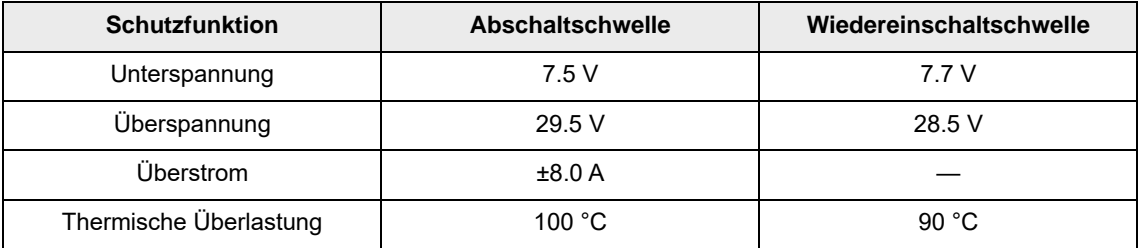

<span id="page-9-4"></span>Tabelle 2-6 Anwendungsgrenzen

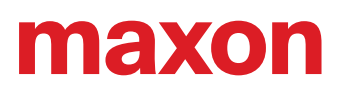

#### <span id="page-10-0"></span>**2.4 Massbild**

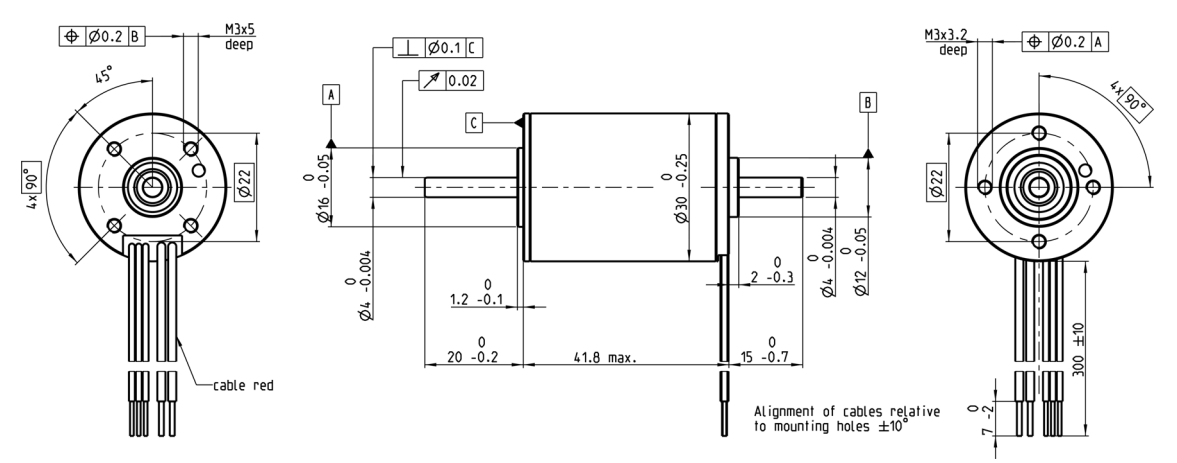

<span id="page-10-1"></span>Abbildung 2-2 Massbild [mm]

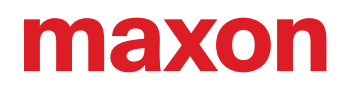

# <span id="page-11-0"></span>**3 FUNKTIONSBESCHREIBUNG**

#### <span id="page-11-6"></span><span id="page-11-1"></span>**3.1 Ein- und Ausgänge**

#### <span id="page-11-5"></span><span id="page-11-4"></span>**3.1.1 Eingang «Drehzahlsollwert»**

Die Motordrehzahl wird mit einer analogen Spannung am Eingang «Drehzahlsollwert» vorgegeben. Dieser ist gegen Überspannung geschützt.

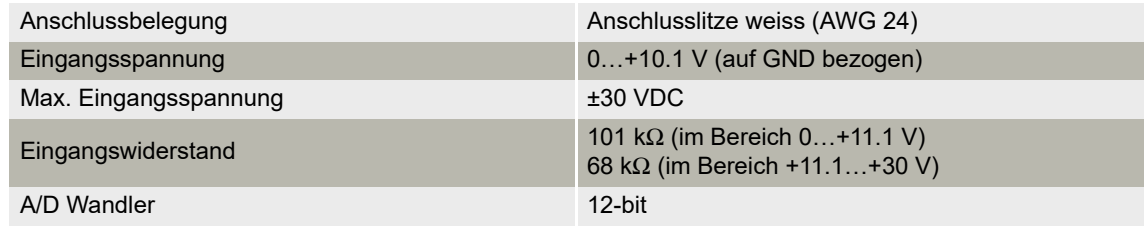

<span id="page-11-3"></span>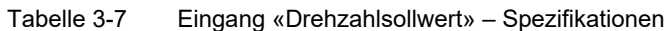

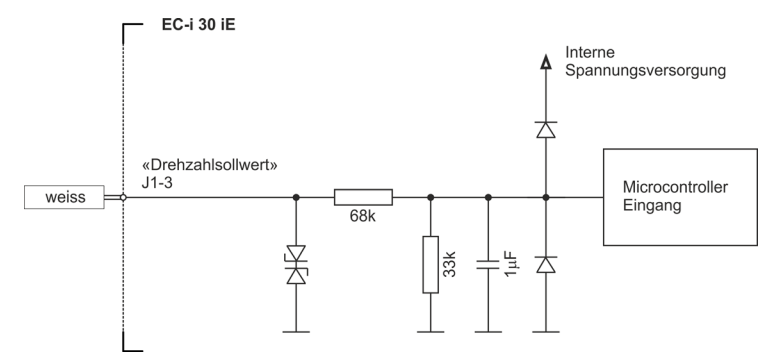

<span id="page-11-2"></span>Abbildung 3-3 Eingang «Drehzahlsollwert» – interne Beschaltung

Die eingestellte Drehzahl wird durch den Verstärker geregelt. Änderungen des Drehzahlsollwerts werden durch die eingestellte Beschleunigungsrampe (+ ["Elektrische Daten" auf Seite 2-8\)](#page-7-2) begrenzt.

Um den Motor freizuschalten muss die angelegte Spannung am Eingang «Drehzahlsollwert» mindestens 0.21 V betragen. Bei der Variante «Enable» muss zusätzlich der entsprechende Eingang aktiviert werden (→ ["Eingang «Enable» \(Freischaltung\)" auf Seite 3-15](#page-14-0)).

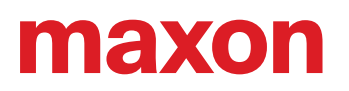

Es werden folgende Sollwertbereiche unterschieden:

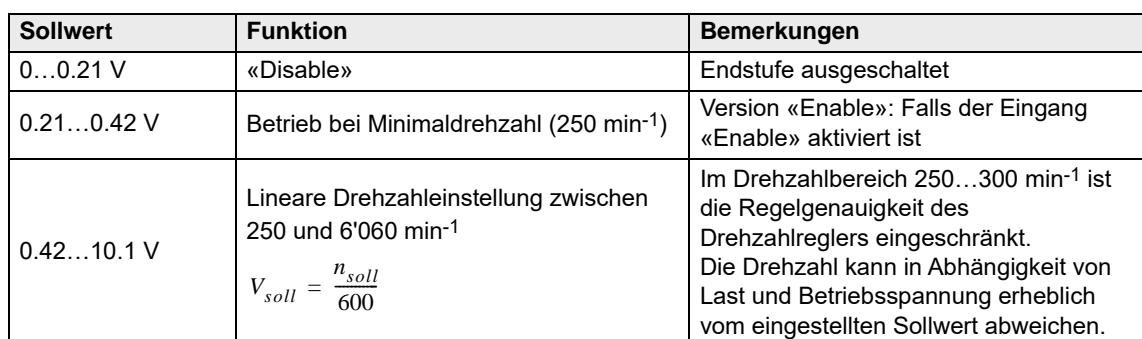

 $V_{Soll}$  Sollwertspannung [V]

 $n_{Soll}$  gewünschte Drehzahl [min-1]

<span id="page-12-2"></span>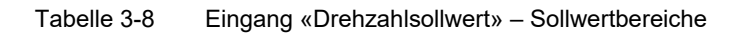

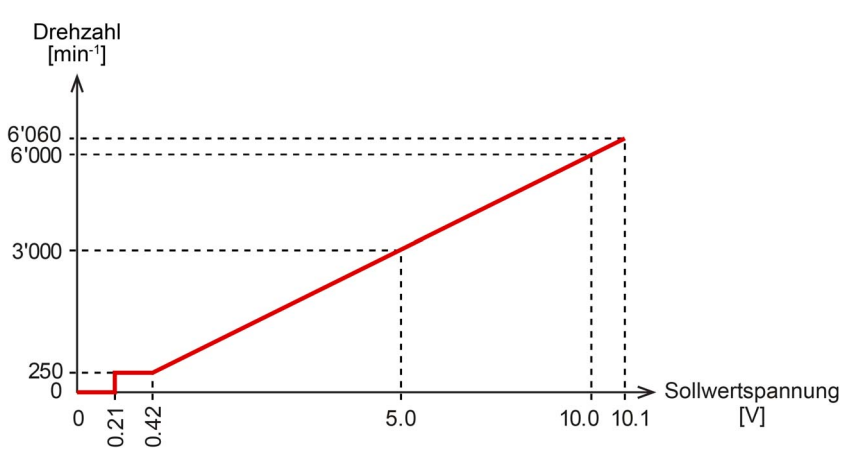

<span id="page-12-0"></span>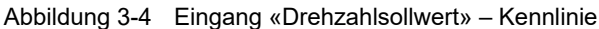

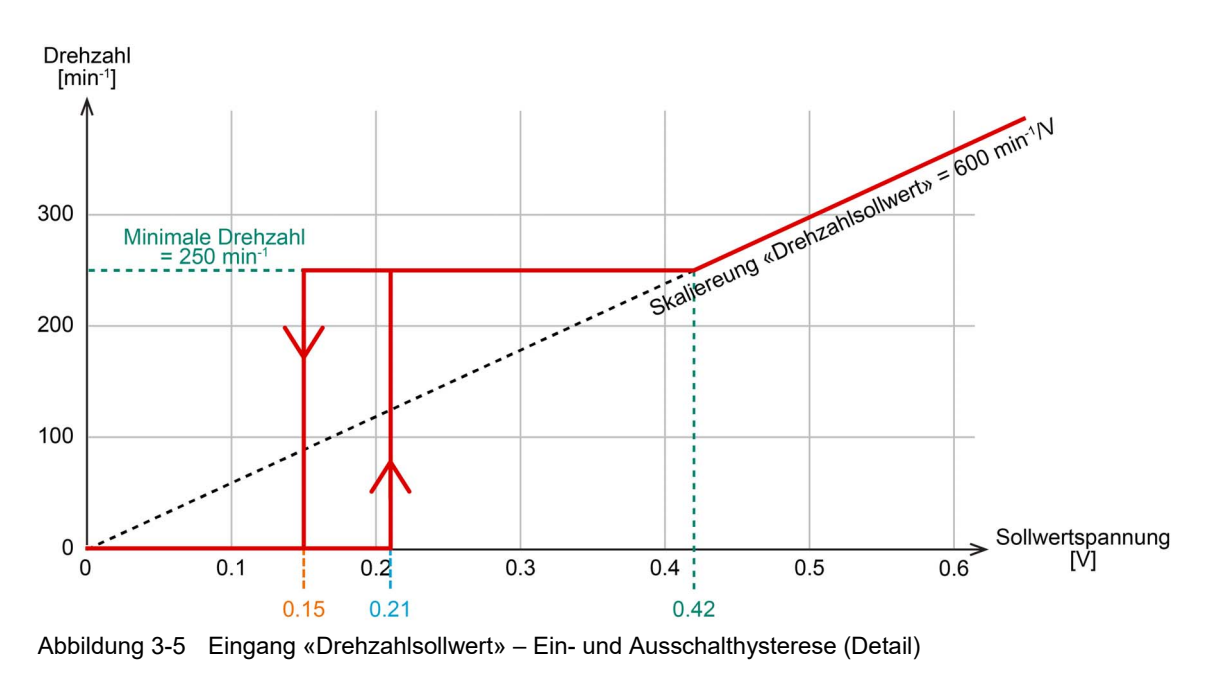

<span id="page-12-1"></span>

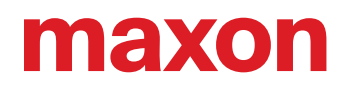

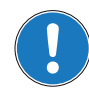

#### *Drehzahlsollwert mittels PWM-Ansteuerung*

*Der Drehzahlsollwert kann mittels fixer Frequenz und Amplitude vorgegeben werden. Die gewünschte Sollwertänderung wird durch das Variieren des Tastverhältnisses im Bereich 0…100% erreicht. Sowohl die Amplitude als auch das Tastverhältnis beeinflussen dabei die resultierende Drehzahl. Der Mittelwert des angelegten PWM-Signals entspricht dem analogen Eingangssignal des Drehzahlsollwerts.*

*Tiefe PWM-Frequenzen können, abhängig von der Last und der Motormontage, hörbare Drehzahlschwankungen verursachen.*

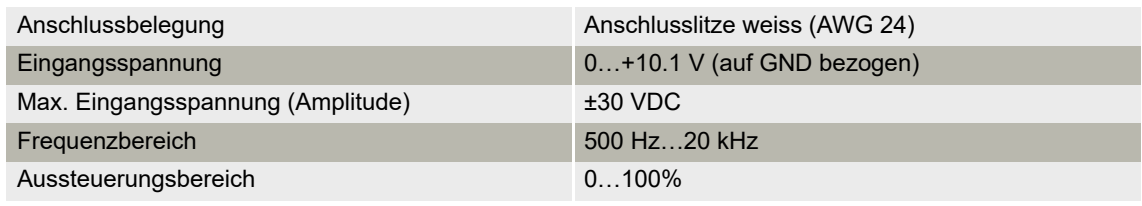

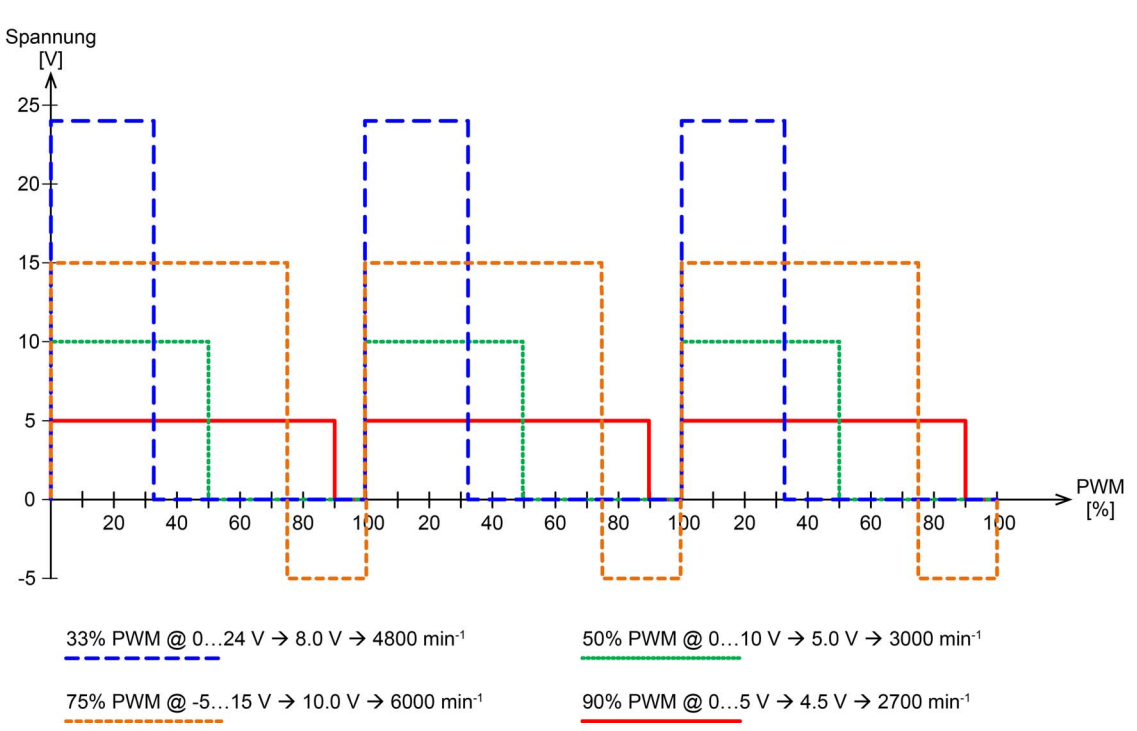

<span id="page-13-1"></span>Tabelle 3-9 Eingang «Drehzahlsollwert» – PWM-Ansteuerung

<span id="page-13-0"></span>Abbildung 3-6 Beispiele von möglichen PWM-Ansteuerungen für den Eingang «Drehzahlsollwert»

#### <span id="page-14-3"></span><span id="page-14-0"></span>**3.1.2 Eingang «Enable» (Freischaltung)**

Die Endstufe wird mit dem digitalen Eingang «Enable» aktiviert. Dieser ist gegen Überspannung geschützt.

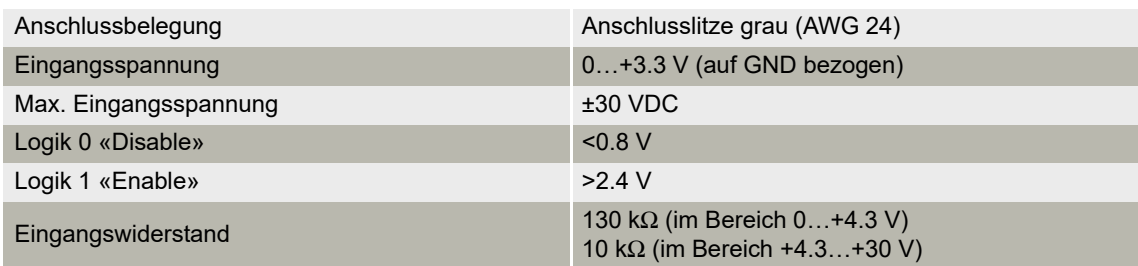

<span id="page-14-2"></span>Tabelle 3-10 Eingang «Enable» – Spezifikationen

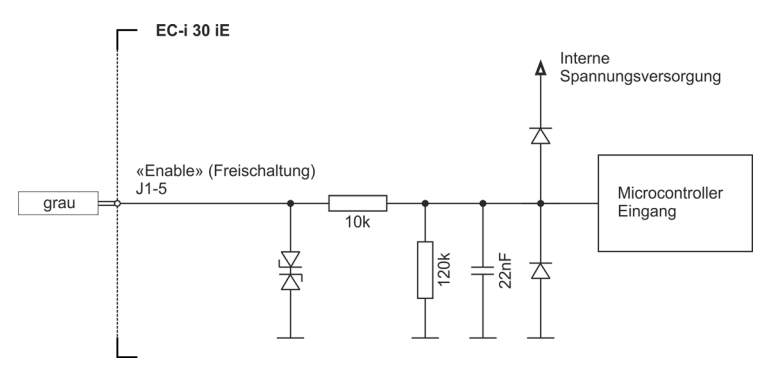

<span id="page-14-1"></span>Abbildung 3-7 Eingang «Enable» – interne Beschaltung

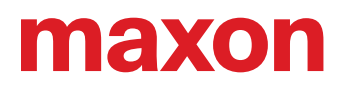

#### <span id="page-15-3"></span><span id="page-15-0"></span>**3.1.3 Eingang «Drehrichtung» (CW/CCW)**

Die Drehrichtung (CW/CCW) wird mit dem digitalen Eingang «Drehrichtung» bestimmt.

Wird die Drehrichtung während dem Betrieb umgeschaltet, läuft der Motor bis zur minimalen Drehzahl frei aus und beschleunigt dann in die entgegengesetzte Drehrichtung.

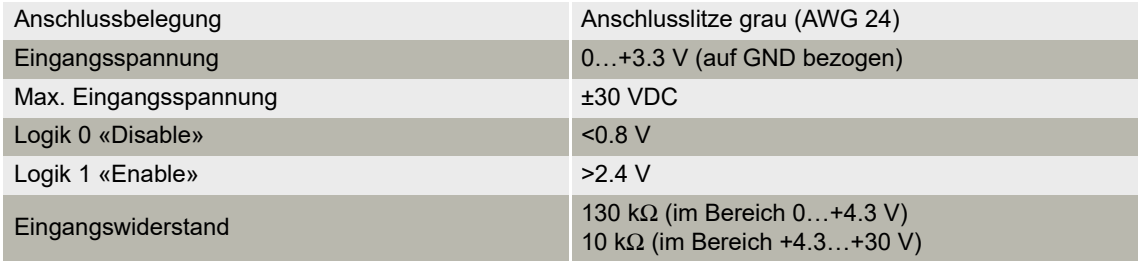

<span id="page-15-2"></span>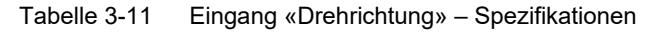

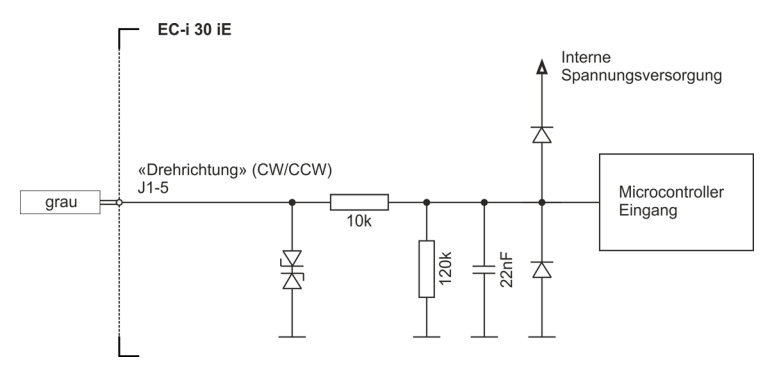

<span id="page-15-1"></span>Abbildung 3-8 Eingang «Drehrichtung» – interne Beschaltung

#### <span id="page-16-2"></span>**3.1.4 Ausgang «Drehzahlmonitor» (Monitor n)**

Die Ist-Drehzahl der Motorwelle kann am Ausgang «Drehzahlmonitor» überwacht werden. Sie steht als digitales Signal (High/Low) zur Verfügung und liefert 6 Pulse pro mechanische Umdrehung.

Der Ausgang «Drehzahlmonitor» steht auch im «Disable»-Zustand zur Verfügung.

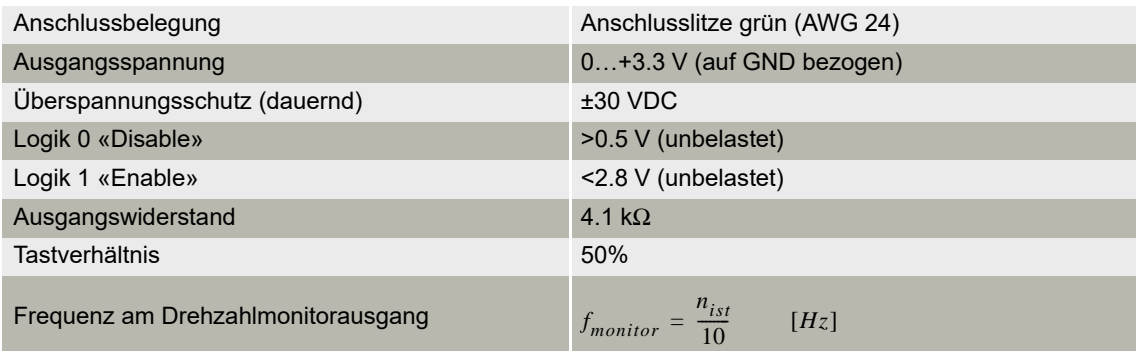

 $f_{monitor}$  Frequenz am Ausgang «Drehzahlmonitor» [Hz]  $n_{ist}$  Drehzahl [min<sup>-1</sup>]

<span id="page-16-1"></span>Tabelle 3-12 Ausgang «Drehzahlmonitor» – Spezifikationen

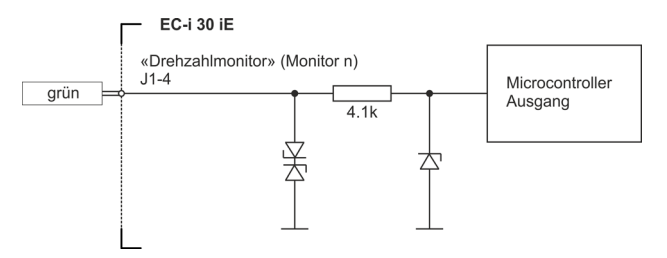

<span id="page-16-0"></span>Abbildung 3-9 Ausgang «Drehzahlmonitor» – interne Beschaltung

#### <span id="page-17-0"></span>**3.2 Schutzfunktionen**

<span id="page-17-3"></span>Der EC-i 30 iE verfügt über folgende Schutzeinrichtungen:

#### <span id="page-17-7"></span>**VERPOLSCHUTZ**

Die Betriebsspannung V<sub>CC</sub> ist gegen Falschpolung geschützt. Die negative Eingangsspannung darf dabei die maximal erlaubte Betriebsspannung V<sub>CC</sub> nicht überschreiten.

#### <span id="page-17-6"></span>**UNTERSPANNUNGSABSCHALTUNG**

Die Endstufe wird ausgeschaltet, sobald die Betriebsspannung V<sub>CC</sub> unter 7.5 V sinkt. Überschreitet die Betriebsspannung die Wiedereinschaltschwelle von 7.7 V ist der EC-i 30 iE wieder betriebsbereit.

#### <span id="page-17-5"></span>**ÜBERSPANNUNGSABSCHALTUNG**

Die Endstufe wird ausgeschaltet, sobald die Betriebsspannung V<sub>CC</sub> über 29.5 V ansteigt. Unterschreitet die Betriebsspannung die Wiedereinschaltschwelle von 28.5 V ist der EC-i 30 iE wieder betriebsbereit.

#### <span id="page-17-2"></span>**BLOCKIERSCHUTZ**

Blockiert der Rotor für mindestens zwei Sekunden wird die Endstufe für vier Sekunden deaktiviert. Danach wird die Endstufe wieder freigeschaltet.

#### <span id="page-17-1"></span>**THERMISCHER SCHUTZ DER ELEKTRONIK**

Die Endstufe wird ausgeschaltet, wenn die Leiterplattentemperatur 100 °C übersteigt. Nach Absinken der Leiterplattentemperatur unter 90 °C ist der EC-i 30 iE wieder betriebsbereit.

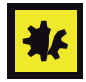

#### *Mögliche dauerhafte Beschädigung des Motors*

*Die Motorwicklung wird nicht gegen thermische Überlastung geschützt. Um Defekte zu vermeiden, darf der Motor nur innerhalb der zulässigen Betriebsbereiche betrieben werden. Für Details siehe [Kapitel "2.2](#page-9-2)  [Betriebsbereich" auf Seite 2-10](#page-9-2).*

#### <span id="page-17-4"></span>**STROMBEGRENZUNG**

Der Wicklungsstrom wird elektronisch auf einen Wert von 2.56 A begrenzt. Damit ist auch das maximale Lastdrehmoment entsprechend limitiert.

Kommt die Motorwelle aufgrund der aktivierten Strombegrenzung zum Stillstand, greift nach zwei Sekunden der Blockierschutz.

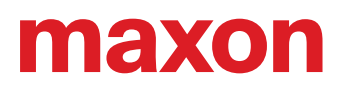

### <span id="page-18-0"></span>**4 INSTALLATION**

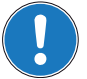

#### <span id="page-18-5"></span><span id="page-18-4"></span>*Wichtiger Hinweis*

<span id="page-18-2"></span>*Der EC-i 30 iE gilt als unvollständige Maschine gemäss EU-Richtlinie 2006/42/EG, Artikel 2, Absatz (g) und ist dazu bestimmt, in andere Maschinen oder in andere unvollständige Maschinen oder Ausrüstungen eingebaut oder mit ihnen zusammengefügt zu werden. Die nachfolgend aufgeführten Voraussetzungen müssen Sie zwingend erfüllen bevor Sie mit der Installation beginnen dürfen.*

#### <span id="page-18-1"></span>**4.1 Allgemeine Regeln**

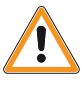

#### **WARNUNG**

#### *Verletzungsgefahr*

*Der Betrieb des Geräts, ohne dass das umgebende System den Vorgaben der EU-Richtlinie 2006/ 42/EG gänzlich entspricht, kann zu schweren Verletzungen führen*

- *Nehmen Sie das Gerät nicht in Betrieb, ohne dass Sie sich versichert haben, dass die andere Maschine die in der EU-Richtlinie geforderten Voraussetzungen erfüllt!*
- *Nehmen Sie das Gerät nicht in Betrieb solange die andere Maschine nicht alle relevanten Vorschriften in Bezug auf Unfallverhütung und Arbeitsschutz erfüllt!*
- *Nehmen Sie das Gerät nicht in Betrieb solange nicht alle notwendigen Schnittstellen hergestellt und die in diesem Dokument beschriebenen Anforderungen erfüllt sind!*

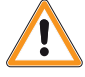

#### **WARNUNG**

#### *Verletzungsgefahr*

*Unbeabsichtigter Betrieb oder automatischer Anlauf können zu schweren Verletzungen führen*

- *Stellen Sie sicher, dass das umgebende System gegen einen automatischen Anlauf geschützt ist!*
- *Stellen Sie sicher, dass alle erforderlichen Schutzmassnahmen gegen den unbeabsichtigten Betrieb getroffen werden!*

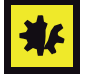

#### *Maximal erlaubte Betriebsspannung*

- *Stellen Sie sicher, dass die Betriebsspannung zwischen 8…28 VDC liegt.*
- *Eine Betriebsspannung über 30 VDC zerstören das Gerät.*
- *Beachten Sie, dass der benötigte Strom vom Lastmoment abhängt. Indes liegt die Stromgrenze des ECi 30 iE im Dauerbetrieb bei maximal 2.56 A.*

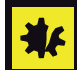

#### *Mögliche permanente Beschädigung*

- *Bis zur fertiggestellten Installation können einzelne Bauteile durch falsche Handhabung dauerhaft beschädigt werden. Behandeln Sie daher alle Bauteile mit besonderer Vorsicht.*
- *Richten Sie den Kabelausgang vorzugsweise nach unten aus.*
- *Das maximale Drehmoment der Schrauben im Flansch beträgt 1.1 Nm (Schraube Festigkeitsklasse 8.8).*
- *Behandeln Sie die Anschlusskabel mit besonderer Vorsicht! Nicht knicken. Nicht biegen. Nicht um scharfe Kanten führen. Nicht auf Zug beanspruchen.*

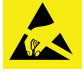

#### *Elektrostatisch gefährdete Bauelemente (EGB) / ESD-Schutz*

- *Tragen Sie elektrisch leitfähige Kleidung und Schuhwerk.*
- <span id="page-18-3"></span>*• Beachten Sie die entsprechenden ESD-Schutzvorkehrungen.*

# **THEFOIL**

#### <span id="page-19-2"></span><span id="page-19-0"></span>**4.2 EMV-gerechte Installation**

#### **KABELLÄNGE** ≤**300 MM**

- Im Regelfall ist keine Abschirmung notwendig.
- Bei Versorgung mehrerer EC-i 30 iE durch eine gemeinsame Betriebsspannungsversorgung ist eine sternförmige Verdrahtung notwendig.

#### **KABELLÄNGE >300 MM**

- Der Spannungsabfall auf den Anschlussleitungen muss durch die Wahl eines genügend grossen Kabelquerschnittes minimiert werden.
- Bei elektromagnetisch rauer Umgebung kann die Verwendung beidseitig geerdeter, geschirmter Kabel die Immunität gegen Störungen verbessern.
- Bei 50/60 Hz Störproblemen den Kabelschirm einseitig lösen.
- Die Einstrahlfläche für Störungen kann durch kürzen der ungeschirmten Original-Anschlusskabel verringert werden.
- Die Störungsimmunität und Drehzahlstabilität bei schwankender Last kann durch eine separate Führung des Signals Drehzahlsollwert in einem geschirmten, beidseitig kontaktierten Kabel erreicht werden. Zusätzlich zum Signal Drehzahlsollwert muss in diesem separaten Kabel eine zweite Bezugspotentialleitung (GND) geführt werden die nur auf der Motorseite verbunden sein darf. Das externe Signal Drehzahlsollwert muss in diesem Fall zwingend potentialfrei sein.

#### <span id="page-19-1"></span>**4.3 Befestigung**

Für eine ausreichende Wärmeableitung im Betrieb empfehlen wir die Montage an ein metallisches Bauteil.

Der Motor verfügt über einen Zentrierbund und stirnseitige Befestigungsgewinde im Flansch.

Beachten Sie bei der Montage von Abtriebselementen (z. B. Ritzel, Wellenkupplung) die maximal zulässi-gen axialen und radialen Belastungen (+ ["Mechanische Daten" auf Seite 2-8\)](#page-7-3).

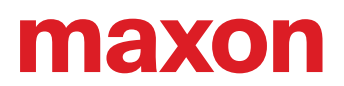

### <span id="page-20-0"></span>**4.4 Verdrahtung**

#### **4.4.1 Anschlussbelegung**

#### **AUSFÜHRUNG «ENABLE»**

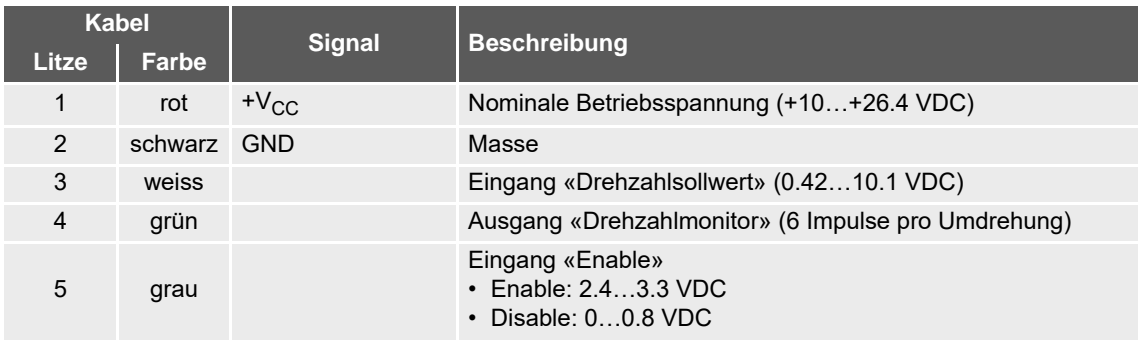

<span id="page-20-1"></span>Tabelle 4-13 Ausführung «Enable» (Freischaltung) – Anschlussbelegung

#### **AUSFÜHRUNG «DREHRICHTUNG»**

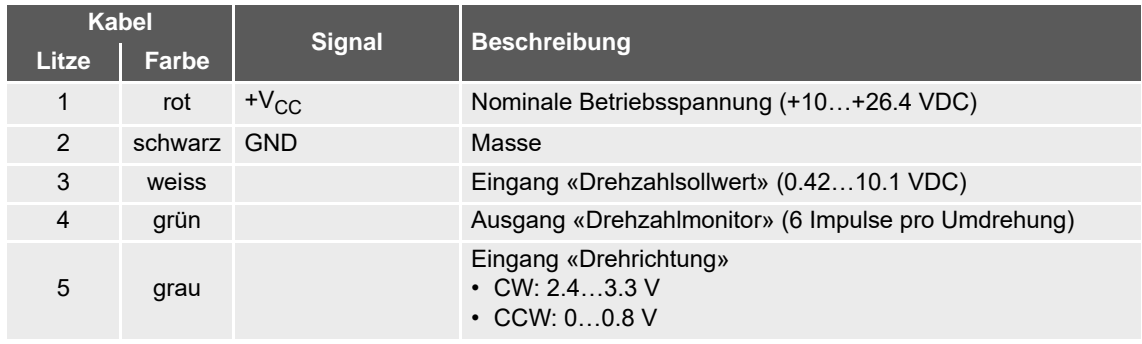

<span id="page-20-2"></span>Tabelle 4-14 Ausführung «Drehrichtung» (Drehrichtungsvorwahl) – Anschlussbelegung

#### <span id="page-21-2"></span>**4.4.2 Minimalverdrahtung**

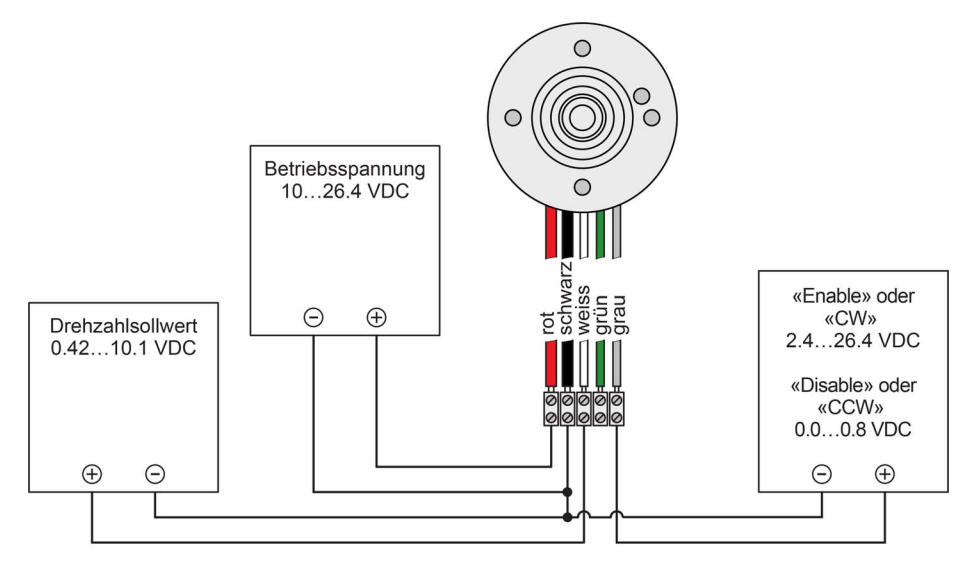

<span id="page-21-0"></span>Abbildung 4-10 Drehzahlsollwert und «Enable» oder «Drehrichtung» über externe Spannungsquelle

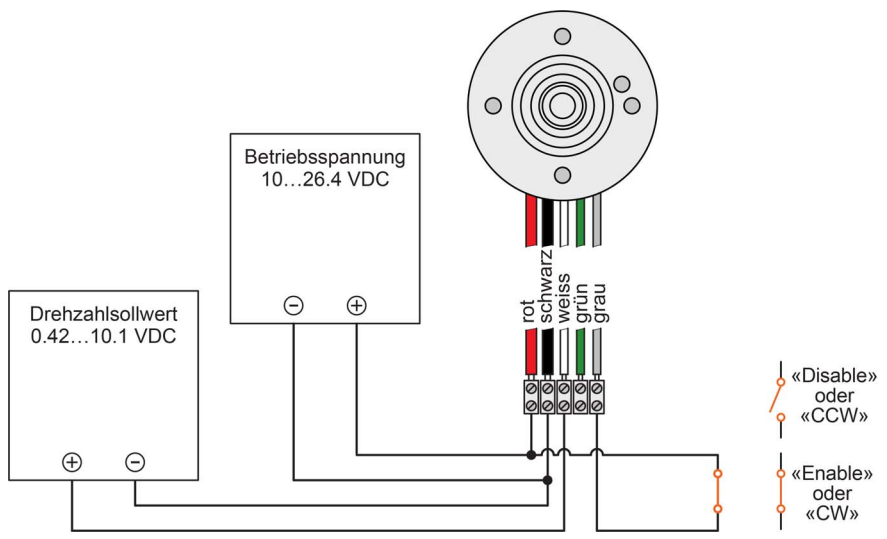

<span id="page-21-1"></span>Abbildung 4-11 Drehzahlsollwert über externe Spannungsquelle und «Enable» oder «Drehrichtung» mit potentialfreiem Kontakt

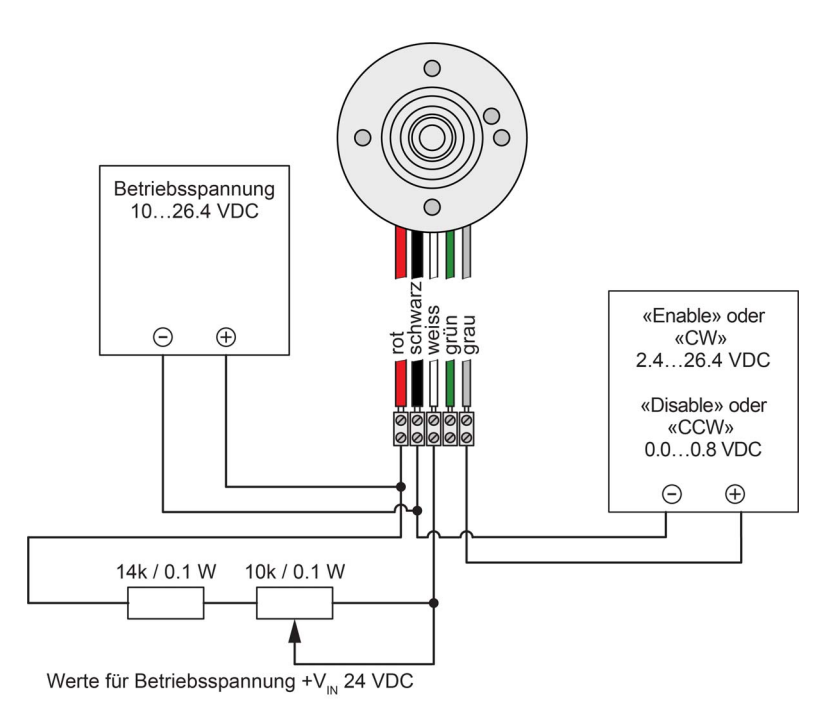

<span id="page-22-0"></span>Abbildung 4-12 Drehzahlsollwert über externes Potentiometer und «Enable» oder «Drehrichtung» mit externer Spannungsquelle

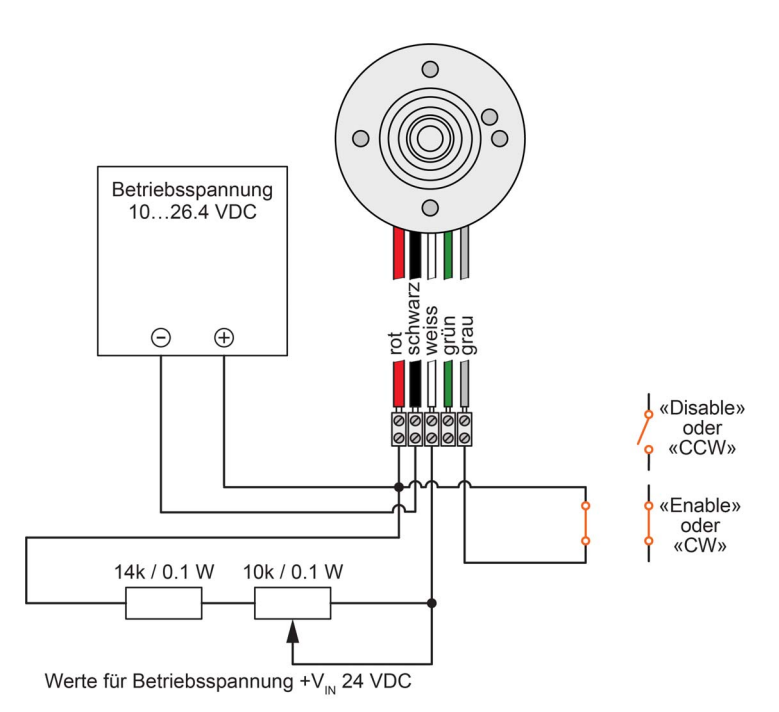

<span id="page-22-1"></span>Abbildung 4-13 Drehzahlsollwert über externes Potentiometer und «Enable» oder «Drehrichtung» mit potentialfreiem Kontakt

# <span id="page-23-0"></span>**5 BETRIEB**

#### <span id="page-23-4"></span><span id="page-23-1"></span>**5.1 Fehlerbehebung**

Für einen störungsfreien Betrieb müssen die nachfolgend aufgeführten Voraussetzungen erfüllt sein:

<span id="page-23-5"></span>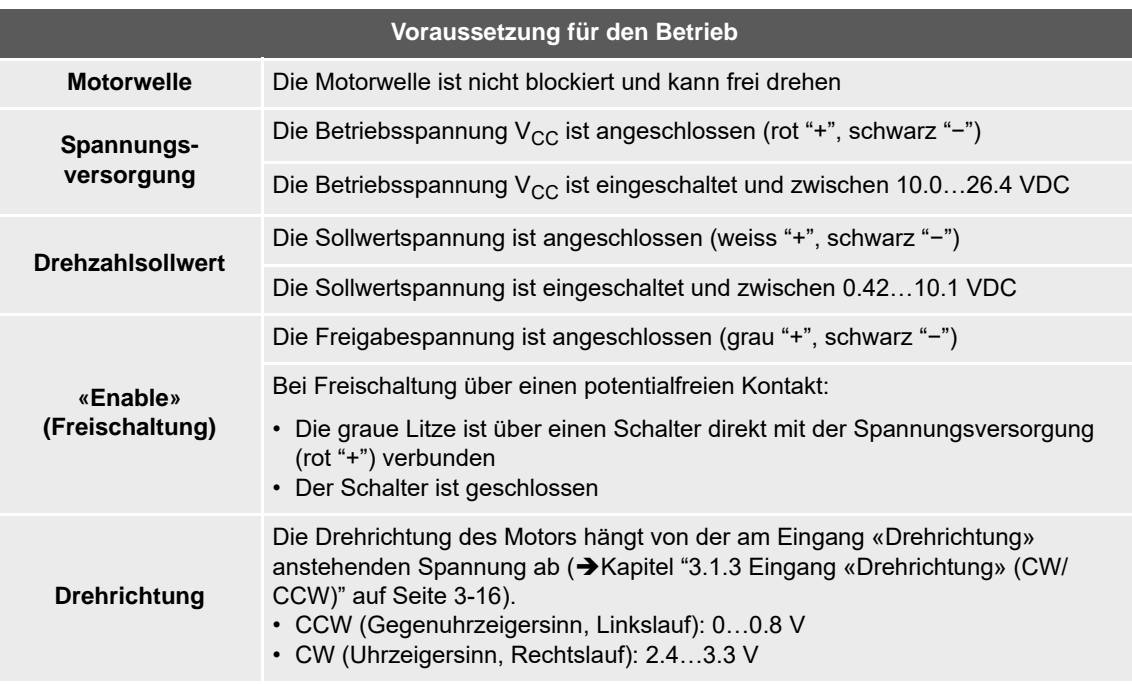

<span id="page-23-3"></span>Tabelle 5-15 Fehlerbehebung

#### <span id="page-23-2"></span>**5.2 Wartung**

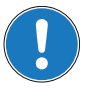

*Der EC-i 30 iE enthält keine für Sie reparierbaren Teile.*

Der EC-i 30 iE ist für den anspruchsvollen Langzeiteinsatz konzipiert und ist wartungsfrei. Sollte trotzdem eine Fehlfunktion auftreten, nehmen Sie bitte mit unserem Kundendienst Kontakt auf: <https://support.maxongroup.com/>

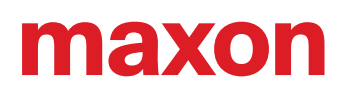

# <span id="page-24-0"></span>**ABBILDUNGSVERZEICHNIS**

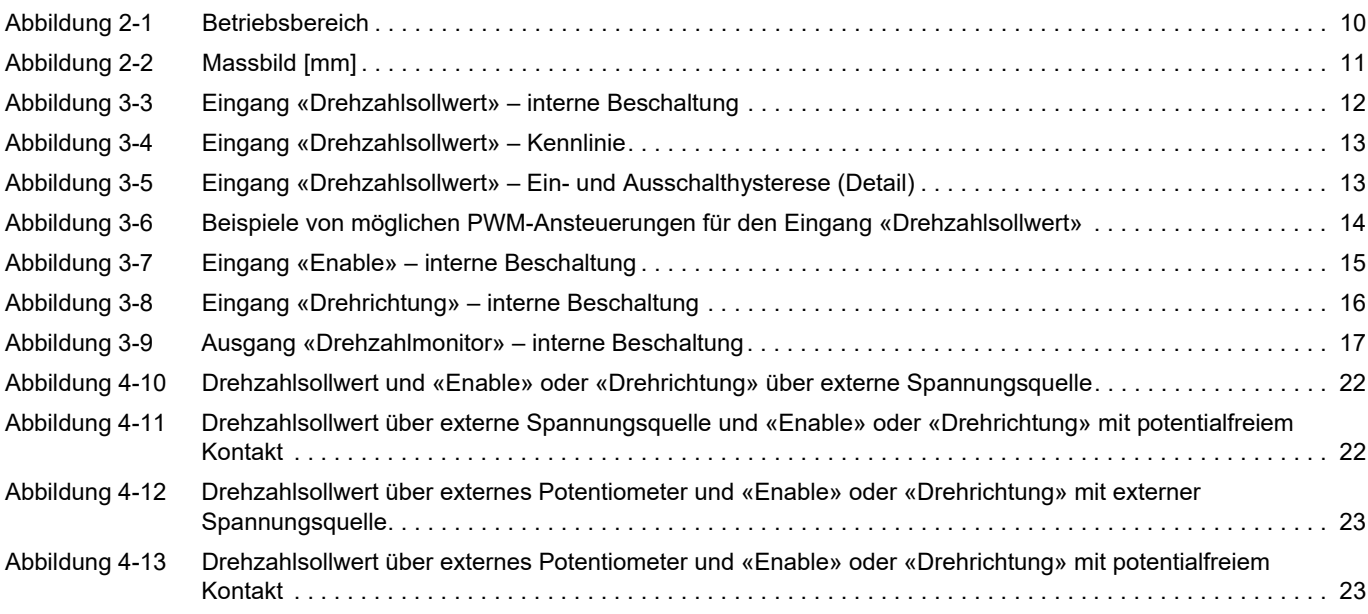

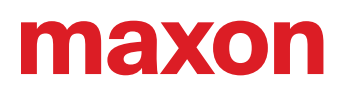

# <span id="page-25-0"></span>**TABELLENVERZEICHNIS**

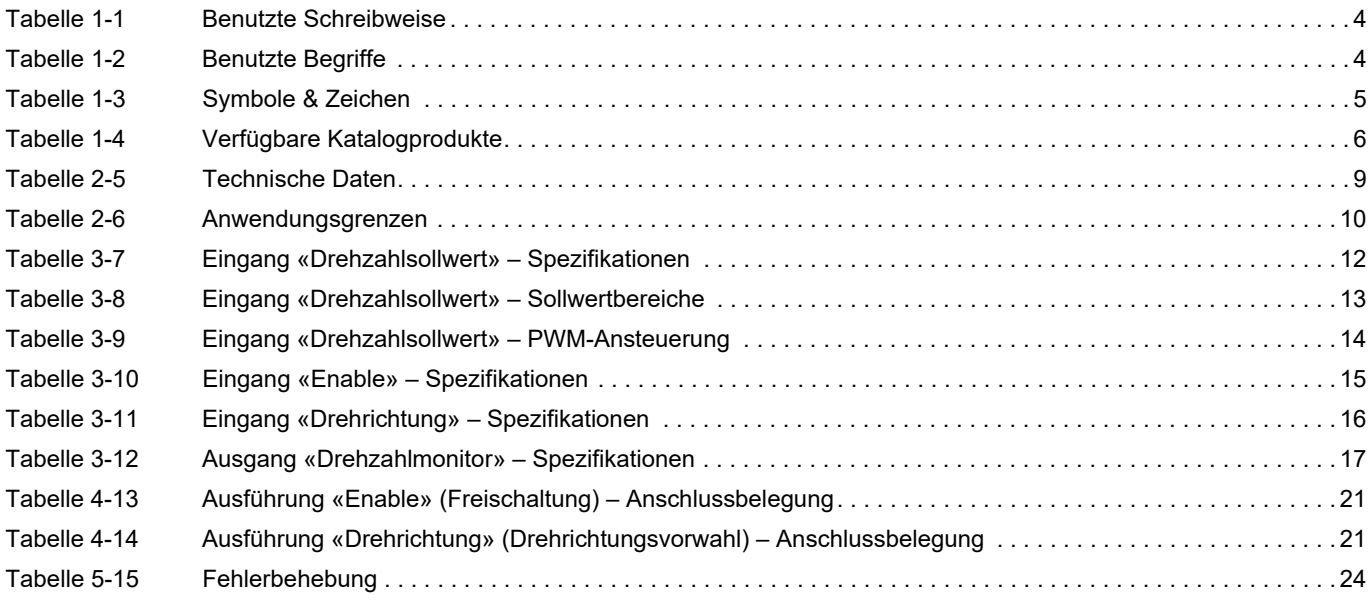

# <span id="page-26-0"></span>**INDEX**

## **A**

Ausführungen *[6](#page-5-2)* Ausgänge (Funktionsbeschreibung) *[12](#page-11-4)*

## **B**

Begriffe, benutzte *[4](#page-3-5)* Behebung von Störungen *[24](#page-23-4)* Bestellnummern *[6](#page-5-3)* bestimmungsgemässe Verwendung *[6](#page-5-4)* Blockierschutz *[18](#page-17-2)*

# **C**

CW / CCW *[4](#page-3-6)*

# **D**

Drehrichtung (Eingang) *[16](#page-15-3)* Drehrichtung, Bestimmung der *[4](#page-3-7)* Drehzahlmonitor (Ausgang) *[17](#page-16-2)* Drehzahlsollwert (Eingang) *[12](#page-11-5)*

## **E**

EGB (elektrostatisch gefährdetes Bauelement) *[7](#page-6-1)* Einbau in ein Gesamtsystem *[19](#page-18-2)* Eindringen, Schutz gegen *[4](#page-3-8)* Eingänge (Funktionsbeschreibung) *[12](#page-11-6)* EMV-gerechte Installation *[20](#page-19-2)* Enable (Eingang) *[15](#page-14-3)* ESD-Schutz *[19](#page-18-3)* EU-Richtlinien, angewandte *[19](#page-18-4)*

# **F**

Fehlersuche *[24](#page-23-4)*

### **I**

Informationszeichen *[5](#page-4-2)* IP-Schutzart *[4](#page-3-9)*

## **L**

länderspezifische Vorschriften *[7](#page-6-2)* Leistungsdaten *[8](#page-7-4)*

## **M**

Minimalverdrahtung *[22](#page-21-2)*

### **S**

Schreibweise, benutzte *[4](#page-3-10)* Schutz gegen Eindringen *[4](#page-3-11)* Schutzeinrichtungen, interne *[18](#page-17-3)* Sicherheitsvorkehrungen *[7](#page-6-3)* Strombegrenzung *[18](#page-17-4)* Symbole, benutzte *[5](#page-4-3)*

## **T**

Technische Daten *[8](#page-7-4)* Temperaturüberwachung *[18](#page-17-1)* thermischer Schutz *[18](#page-17-1)*

## **U**

Überspannungsabschaltung *[18](#page-17-5)* untersagte Tätigkeiten *[5](#page-4-4)* Unterspannungsabschaltung *[18](#page-17-6)*

### **V**

verbindliche Tätigkeiten *[5](#page-4-5)* Verpolschutz *[18](#page-17-7)* Verwendung, bestimmungsgemässe *[6](#page-5-5)* Verwendungszweck der Komponente *[6](#page-5-6)* dieses Dokuments *[4](#page-3-12)* Voraussetzungen für den Betrieb *[24](#page-23-5)* für die Installation *[19](#page-18-5)* Vorschriften, zusätzliche *[7](#page-6-4)*

## **Z**

Zeichen, benutzte *[5](#page-4-6)* zusätzliche Vorschriften *[7](#page-6-5)*

Dieses Dokument ist urheberrechtlich geschützt. Eine Weiterverwendung (einschliesslich Reproduktion, Übersetzung, Mikroverfilmung und sonstige elektronische Datenverarbeitung) ohne vorherige schriftliche Genehmigung ist nicht gestattet. Die genannten Warenzeichen gehören ihren jeweiligen Inhabern und sind urheberrechtlich geschützt.

© 2021 maxon. Alle Rechte vorbehalten. Änderungen ohne Vorankündigung möglich. mmag | EC-i 30 iE Bedienungsanleitung | Ausgabe 2021-11 | DocID rel9844

maxon motor ag Brünigstrasse 220 CH-6072 Sachseln

+41 41 666 15 00 [www.maxongroup.com](http://www.maxongroup.com/)